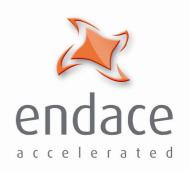

### Data Stream Manager API Programming Guide EDM04-10

Published by:

**Endace Limited** 

Building 7

Lambie Drive

PO Box 76802 Manukau City 1702 New Zealand

Phone: +64 9 262 7260 Fax: +64 9 262 7261 support@endace.com www.endace.com

#### **International Locations**

New ZealandAmericasEurope, Middle East & AfricaEndace Technology® LtdEndace USA® LtdEndace Europe® Ltd

Level 9 Suite 220 Sheraton House 85 Alexandra Street 11495 Sunset Hill Road Castle Park

PO Box 19246 Reston Cambridge CB3 0AX
Hamilton 2001 Virginia 20190 United Kingdom
New Zealand United States of America

Phone: +64 7 839 0540 Phone: +1 703 382 0155 Phone: +44 1223 370 176 Fax: +64 7 839 0543 Fax: +1 703 382 0155 Fax: +44 1223 370 040

Copyright 2006© Endace Limited. All rights reserved. No part of this publication may be reproduced, stored in a retrieval system, or transmitted, in any form or by any means electronic, mechanical, photocopying, recording, or otherwise, without the prior written permission of the publisher.

#### Disclaimer

Whilst every effort has been made to ensure accuracy, neither Endace Limited nor any employee of the company, shall be liable on any ground whatsoever to any party in respect of decisions or actions they may make as a result of using this information.

Endace Limited has taken great effort to verify the accuracy of this manual, but assumes no responsibility for any technical inaccuracies or typographical errors.

In accordance with the Endace Limited policy of continuing development, design and specifications are subject to change without notice.

©2006 Version 2: August 2006

EDM 04-10: Data Stream Manager Programming Guide

### **Table of Contents**

| Chapter 1: Introduction                    | 1  |
|--------------------------------------------|----|
| Overview                                   | 1  |
| Packet Filters                             | 2  |
| Load Balancing Algorithms                  | 3  |
| Output Record Format                       | 4  |
| Counters                                   | 4  |
| DSM Configuration & Status API             | 5  |
| DSM Configuration & Status API (cont.)     | 6  |
| Chapter 2: Card Configuration              | 7  |
| Overview                                   | 7  |
| dagdsm_is_dsm_supported                    | 7  |
| dagdsm_prepare_card                        | 8  |
| dagdsm_bypass_dsm                          | 9  |
| dagdsm_is_card_ethernet                    | 9  |
| dagdsm_is_card_sonet                       | 10 |
| dagdsm_get_port_count                      | 10 |
| dagdsm_get_filter_stream_count             | 11 |
| dagdsm_is_filter_active                    | 12 |
| dagdsm_activate_filter                     | 13 |
| dagdsm_load_filter                         | 14 |
| <b>,</b> – –                               |    |
| Chapter 3: DSM Virtual Configuration       | 15 |
| Overview                                   | 15 |
| Configuration Loading                      | 15 |
| Virtual Filter Hot-Swapping                | 16 |
| dagdsm_create_configuration                | 16 |
| dagdsm_load_configuration                  | 17 |
| dagdsm_destroy_configuration               | 17 |
| dagdsm_get_filter                          | 18 |
| dagdsm_is_etherne                          | 18 |
| dagdsm_is_sonet                            | 19 |
| dagdsm_get_swap_filter                     | 19 |
| dagdsm_do_swap_filter                      | 20 |
| dagdsm_clear_expressions                   | 20 |
| dagdsm_create_partial_expr                 | 21 |
| dagdsm_get_partial_expr_count              | 21 |
| dagdsm_get_partial_expr                    | 22 |
| dagdsm_get_output_expr_count               | 22 |
| dagdsm_get_output_expr                     | 23 |
| Chapter4: DSM Virtual Filter Configuration | 25 |
| Overview                                   | 25 |
| Raw Mode                                   | 25 |
| Layer 2 Protocol Types                     | 25 |
| Layer 3 Protocol Types                     | 26 |
| dagdsm_filter_clear                        | 27 |
| dagdsm_filter_copy                         | 28 |
| dagdsm_filter_get_values                   | 28 |
| dagdsm_filter_enable                       | 30 |
| dagdsm filter set early term depth         | 30 |

©2006 i Version 2: August 2006

| Chapter4: DSM Virtual Filter Configuration (cont.) | 25 |
|----------------------------------------------------|----|
| dagdsm_filter_set_raw_mode                         | 31 |
| dagdsm_filter_get_raw_mode                         | 31 |
| dagdsm_filter_set_raw_filter                       | 32 |
| dagdsm_filter_enable_vlan                          | 33 |
| dagdsm_filter_set_vlan_id                          | 34 |
| dagdsm_filter_set_ethertype                        | 34 |
| dagdsm_filter_set_mac_src_address                  | 35 |
| dagdsm_filter_set_mac_dst_address                  | 36 |
| dagdsm_filter_set_hdlc_header                      | 36 |
| dagdsm_filter_set_layer3_type                      | 37 |
| dagdsm_filter_set_ip_protocol                      | 37 |
| dagdsm_filter_set_ip_source                        | 38 |
| dagdsm_filter_set_ip_dest                          | 39 |
| dagdsm_filter_set_ip_hdr_length                    | 39 |
| dagdsm_filter_ip_fragment                          | 40 |
| dagdsm_filter_set_src_port                         | 40 |
| dagdsm_filter_set_dst_port                         | 41 |
| dagdsm_filter_set_tcp_flags                        | 42 |
| dagdsm_filter_set_icmp_code                        | 43 |
| dagdsm_filter_set_icmp_type                        | 43 |
| Chapter 5: Partial Expressions                     | 45 |
| Overview                                           | 45 |
| Partial Expression Example 1                       | 45 |
| Partial Expression Example 2                       | 45 |
| dagdsm_expr_set_filter                             | 46 |
| dagdsm_expr_set_interface                          | 46 |
| dagdsm_expr_set_hlb                                | 47 |
| dagdsm_compute_partial_expression                  | 48 |
| Chapter 6: Output Expressions                      | 49 |
| Overview                                           | 49 |
| dagdsm_expr_add_partial_expr                       | 50 |
| dagdsm_compute_output_expr_value                   | 50 |
| Chapter 7: Counters                                | 53 |
| Overview                                           | 53 |
| dagdsm_latch_and_clear_counters                    | 53 |
| dagdsm_read_filter_counter                         | 53 |
| dagdsm_read_hlb_counter                            | 54 |
| dagdsm_read_drop_counter                           | 54 |
| dagdsm_read_stream_counter                         | 55 |
| Chapter 8: Miscellaneous Functions                 | 57 |
| Overiew                                            | 57 |
| dagdsm_get_last_error                              | 57 |
| Chapter 9:Troubleshooting                          | 59 |
| Reporting Problems                                 | 59 |
|                                                    |    |

| Appendix A: ERF Record Format       | 60 |
|-------------------------------------|----|
| Introduction                        | 60 |
| Type 15 DSM Colored PoS HDLC Record | 60 |
| Type 16 DSM Ethernet Colored Record | 61 |
| Version History                     | 62 |

# Chapter 1: Introduction

#### **Overview**

The Data Stream Manager (DSM) is a feature supported on the following DAG Cards:

- DAG 4.5G2/G4/GF
- DAG 6.2S
- DAG 5.2X
- DAG 8.2X

DSM allows you to drop or route packets to a particular receive stream based on the packet contents, physical port and the output of two load balancing algorithms. The DSM logic is implemented in firmware on the DAG card, it does not require intervention from the host CPU once it is configured.

The diagram below shows the logical flow of packet records in the DSM module:

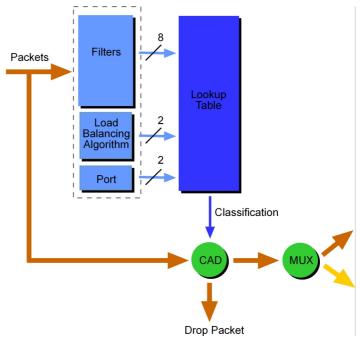

Packets are received from the line and stamped with an ERF (Endace Record Format) header, then past along to the filter and load balancing block.

#### • Filter/Load Balancing Block

The filter block applies eight bit-mask filters simultaneously to the start of the packet, producing a single true/false value for each filter. The load balancing block applies two algorithms to the packet data, again producing one true/false Boolean output per algorithm.

**Note:** Load Balancing (LB) is also known as Hash Load Balancing (HLB) or simply as steering algorithm

#### • Lookup Table Block

The lookup table accepts the filter and load balancing outputs. It also receives the physical port the packet arrived on and calculates a classification (known as the color) for the packet.

©2006 1 Version 2: August 2006

### Overview (cont.)

#### Coloriser and Drop Block

The color is then past onto the Coloriser And Drop (CAD) block that checks if the packet should be dropped, if not the color is inserted into the ERF record header of the packet and then the packet record is past along to the packet record multiplexer.

#### • Packet Record Multiplexer (ERF MUX)

The ERF MUX looks at the color information contained in the packet record and determines to which receive stream the packet record should be routed to.

#### **Packet Filters**

Prior to packets being presented to the DSM module, they are stamped with a ERF record header and possibly snapped to a particular length (set by the snap length card configuration option). This is standard DAG card behaviour, but should be taken into account when using the DSM firmware as it could effect filter output.

There are eight 64-byte bitmasked filters inside the DSM module, each are compared against the packet in parallel. The first byte of the filter is compared against the first byte of the packet record after the ERF header, refer to the *Endace Extensible Record Format* document for more information on the packet record format. It is important to note that for Ethernet packets there are two bytes of padding added immediately after the ERF header, these padding bytes are the first to be compared against the filter. Each filter outputs a Boolean true or false value that is provided to the lookup table for further classification.

Filters also have an early termination option, this allows you to specify which 8-byte chunk (known as an element) of the filter contains the last byte to check. The early termination option is always specified on the last element in the filter (element 7). Packets that are smaller than the filter, as defined by the early termination option, always produce a false output regardless of the packet contents.

The diagram below shows a logical drawing of a filter. Each row represents 8 bytes of the filter (one element). In the diagram, the filter will be applied to the first 28 bytes (3 elements × 8 bytes + 4 non-masked bytes of element 3) of the packets rather than the full 64. Packets that are smaller than 28 bytes will produce a false output.

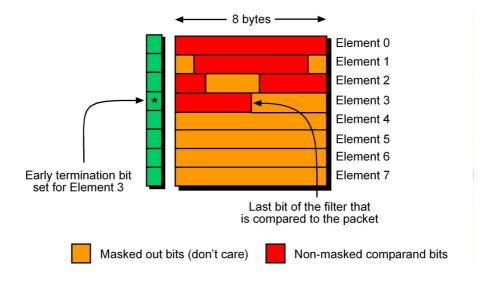

### Packet Filters (cont.)

The diagram below shows that any non-masked bytes of the filter that occur in elements after the early termination option are effectively ignored regardless of the packet length.

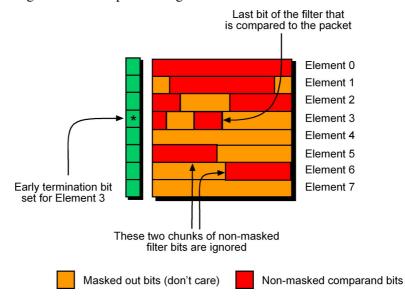

### Load Balancing Algorithms

Two load balancing algorithms are applied to the packet, each resulting in a Boolean output value, both outputs are provided to the lookup table for further classification. The first algorithm is a CRC calculation applied to the expected location of an IPv4 packet's source and destination address within the packet record. The second algorithm calculates the parity, across the expected location of an IPv4 packet's source and destination addresses.

For a random collection of packet data, both algorithms give an approximately 50:50 split of true and false outputs. The load balancing algorithms are fully implemented in firmware and are not user configurable.

#### **Lookup Table**

The lookup table accepts the outputs from the filters, load balancing algorithm and the physical port number of the packet, to generate either a target stream number for the packet or a drop indication. The lookup table is fully user programmable, allowing for complex expressions to be constructed.

The DSM API provides a two stage implementation of the lookup table construction. The first stage involves creating one or more partial expressions, each parameter of the expression(or the inverse of the parameter) is logically OR'ed together to produce the partial expression. In the second stag, stream output expressions are constructed, containing one or more partial expressions, each partial expression (or the inverse of the partial expression) is AND'ed together.

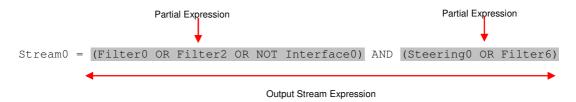

### Load Balancing Algorithms (cont.)

Packet records can be routed to only one stream, if more than one output expression returns a Boolean true value for a set of input parameters, the stream with the highest priority (lowest stream number) will receive the packet record.

For example if the output stream expressions were the same for both stream 0 and stream 2, packet records that are accepted by the expression will only be routed to stream 0.

### Output Record Format

Packets that are sent though the DSM are marked with a *color* value, this value encodes the outputs of the eight filters and two load balancing algorithms, as well as the target receive stream.

Refer to Appendix A for the format of ERF record header including the color field.

#### **Counters**

The DSM module maintains a minimum of thirteen counters, each counter is 32-bits and wraps back to zero on overflow.

| Туре           | Count | Description                                                                                                    |
|----------------|-------|----------------------------------------------------------------------------------------------------|
| Filter         | 8     | Each filter has a counter indicating how many times the filter has output a true result.                        |
| Load Balancing | 2     | Both of the load balancing algorithms have a counter indicating how many true results have been generated       |
| Drop           | 1     | Counts the number of packets that have been dropped.                                                            |
| Stream         | n*    | Each receive stream has a counter indicating the number of packet records that have been routed to that stream. |

**Note:**\* The number of receive stream counters depends on the number of receive streams available on the card, currently this is 2.

### DSM Configuration & Status API

#### **Dependencies**

Because the DSM Configuration and Status API (shortened to DSM API for the remainder of this document) reads and writes configuration information directly from the DAG card it requires the DAG driver to be running and it expects the DAG API library to be present. The diagram below shows the logical layering of the various libraries required by the DSM API.

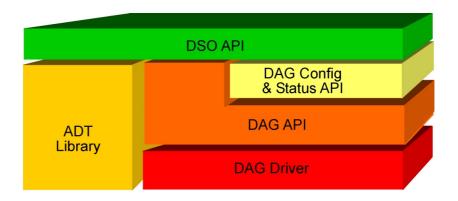

#### **Structure**

The DSM API is divided into six logical sections, all the sections are contained within a single library file.

| Name                         | Description                                                                                                    |
|------------------------------|----------------------------------------------------------------------------------------------------|
| Card                         | Provides the functionality to query the card status and current configuration. Functions are also provided to update the configuration in raw mode, bypassing the constructs generated by the other sections |
| Configuration                | Provides the general interface for constructing and querying a virtual DSM configuration. Within this section is a function to download the virtual configuration to the card.                               |
| Filters                      | Contains the functions to create and modify filters.                                                                                                    |
| Partial<br>Expressions       | Contains functions to create partial expression. Multiple partial expressions are combined to construct a stream output expression.                                                                          |
| Stream Output<br>Expressions | Contains functions to create stream output expressions, these expressions are used to generate the classification lookup table.                                                                              |
| Counters                     | Provides an interface to the DSM counters.                                                                                                    |

#### DSM Configuration & Status API (cont.)

#### **Typical Usage**

The following steps are typically taken to configure the card:

- **Step 1:** Configure the card to capture traffic using the DAG Configuration and Status API or the command line dagconfig program.
- **Step 2:** Query the card to determine the following:
  - if DSM is supported
  - the number of physical ports.
  - if the card is Ethernet or SONET (PoS).
  - the number of possible receive streams.
- Step 4: Prepare the card for DSM filtering using dagdsm\_prepare\_card which will configure the non-DSM modules on the card to be compatible with the DSM module.
- Step 3: Create an empty virtual configuration and populate it with the initial filter and expression settings.
- **Step 4:** Download the virtual configuration to the card. Optionally take the DSM module out of bypass to enable the filtering (by default bypass is enabled).
- **Step 5:** Enable packet reception.
- **Step 6:** If filters need to be changed while the packets are being received use the hot-swap option to ensure no packet misclassification. The lookup table can be changed at any time without packet misclassification.
- **Step 7:** When finished configuring the card the virtual configuration should be destroyed, this does not effect the current card configuration.

#### **Multiple Threads**

The DSM API library is not thread safe, users are required to wrap function calls, were appropriate, with their own thread safe mechanism (for example semaphores or mutexes).

### **Chapter 2: Card Configuration**

#### Overview

This section of the API contains functionality to query the configuration of a DAG card. Some of the functionality is duplicated by the DAG Configuration and Status API, either API can be used.

Additionally there is functionality to directly interface with the DSM filters, this provides a raw interface to the underlying firmware on the card. It is not recommended to mix the raw filter functions with the virtual configuration functions contained in the virtual filter section.

#### dagdsm is dsm supported

**Purpose** Returns whether the DSM functionality is supported by the card.

Declared In dagdsm.h

Prototype int dagdsm\_is\_dsm\_supported (int dagfd)

Parameters  $\rightarrow dagfd$ 

DAG file descriptor provided by dag\_open

**Returns** 0 if the DAG card can support DSM but the wrong firmware is loaded into it, 1 if DSM is supported and -1 if an error occurred. Call

dagdsm\_get\_last\_error to retrieve the error code.

#### Possible error codes:

- EBADF (bad file descriptor)
- ENOENT (function not supported by the card)

Comments This function should be called before any other in the DSM API library, it simply performs a sanity check to verify that DSM is supported by the DAG card in its current configuration.

Possible causes for this function to fail are:

- DSM firmware is not loaded into the FPGA, refer to the DAG card manual fro more information.
- The DAG card doesn't support DSM.

#### dagdsm\_prepare\_card

**Purpose** Prepares the DAG card for DSM operation.

Declared In dagdsm.h

Prototype int dagdsm\_prepare\_card (int dagfd)

**Parameters** → dagfd

DAG file descriptor provided by dag\_open.

**Returns** 0 if the card was configured successfully otherwise -1 if an error occurred. Call dagdsm\_get\_last\_error to retrieve the error code.

Possible error codes:

- EBADF (bad file descriptor)
- ENOENT (function not supported by the card)

**Comments** This function configures the non-DSM modules on the DAG card to support DSM filtering. This function should be called to configure the DAG card prior to taking the DSM module out of bypass mode.

This function performs the following actions:

- Enables packet record steering, based on the DSM classification (by default packet records are routed to receive stream 0 only, regardless of the DSM classification)
- Enables packet record dropping per stream (by default if a single receive stream buffer is full, all receive streams will drop packet records)
- Updates the expected size of the packet record CRC field in the DSM to match the current card configuration.

#### dagdsm\_bypass\_dsm

**Purpose** Enables/disables the DSM bypass option.

Declared In dagdsm.h

Prototype int dagdsm\_bypass\_dsm (int dagfd, uint32\_t bypass)

**Parameters** → dagfd

DAG file descriptor provided by dag\_open.

 $\rightarrow$  bypass

A zero value disables bypass mode, a non-zero value enables the DSM bypass mode.

**Returns** 0 if the bypass mode was enabled/disabled successfully, otherwise -1 is returned. Call dagdsm\_get\_last\_error to retrieve the error code.

Possible error codes:

- EBADF (bad file descriptor)
- ENOENT (DSM function not supported by the card or incorrect firmware loaded)

**Comments** When the card is in DSM bypass mode, all packet records bypass the DSM module and are presented to the host directly. Bypass should be disabled for normal DSM functionality.

When the card initially powers up or is reset, bypass mode is enabled.

#### dagdsm\_is\_card\_ethernet

**Purpose** Indicates if the card is configured for Ethernet.

Declared In dagdsm.h

Prototype int dagdsm\_is\_card\_ethernet (int dagfd)

**Parameters** → dagfd

DAG file descriptor provided by dag\_open.

**Returns** 0 if the card is not configured for Ethernet, 1 if configured for Ethernet and -1 if an error occurred. Call dagdsm\_get\_last\_error to retrieve the error code.

Possible error codes:

- EBADF (bad file descriptor)
- ENOENT (DSM function not supported by the card)

**Comments** This function duplicates functionality provided by the DAG Configuration and Status API, however it is included in this library for completeness.

#### dagdsm\_is\_card\_sonet

Purpose Indicates if the card is configured for sonet (PoS).

Declared In dagdsm.h

Prototype int dagdsm\_is\_card\_sonet (int dagfd)

**Parameters** → dagfd

DAG file descriptor provided by dag\_open.

**Returns** 0 if the card is not configured for SONET, 1 if configured for SONET and -1 if an error occurred. Call dagdsm\_get\_last\_error to retrieve the error code.

Possible error codes:

- EBADF (bad file descriptor)
- ENOENT (DSM function not supported by the card)

**Comments** This function duplicates functionality provided by the DAG Configuration and Status API, however it is included in this library for completeness.

#### dagdsm\_get\_port\_count

**Purpose** Returns the number of physical ports on the card.

Declared In dagdsm.h

Prototype int dagdsm\_get\_port\_count (int dagfd)

**Parameters** → dagfd

DAG file descriptor provided by dag\_open.

**Returns** A positive value indicates the number of physical ports (interfaces) on the card, -1 is returned if an error occurred. Call dagdsm\_get\_last\_error to retrieve the error code.

Possible error codes:

• EBADF (bad file descriptor)

**Comments** This function duplicates functionality provided by the DAG Config API, however it is included in this library for completeness.

#### dagdsm\_get\_filter\_stream\_count

Purpose Returns the number of receive streams available on the card.

Declared In dagdsm.h

 $\label{eq:prototype} Prototype \ \, \texttt{int dagdsm\_get\_filter\_stream\_count} \ \, (\texttt{int dagf}d)$ 

Parameters → dagfd

DAG file descriptor provided by dag\_open

**Returns** A positive value indicates the number of receive streams (filter streams) available, -1 is returned if an error occurred. Call dagdsm\_get\_last\_error to retrieve the error code.

Possible error codes:

- EBADF (bad file descriptor)
- ENOENT (DSM function not supported by the card or incorrect firmware loaded)

**Comments** This function duplicates functionality provided by the DAG API, however it is included in this library for completeness.

Refer to the DAG Programming Guide for more information on receive streams.

#### dagdsm\_is\_filter\_active

Purpose Gets the activation status of a DSM filter.

```
Declared In dagdsm.h

Prototype int dagdsm_is_filter_active (int dagfd, uint32_t filter)

Parameters \rightarrow dagfd DAG file descriptor provided by dag_open
```

The number of the physical filter on the card, filter numbers start at 0 and go through to 7.

**Returns** 0 if the filter is not active, 1 if active and -1 if an error occurred. Call dagdsm\_get\_last\_error to retrieve the error code.

#### Possible error codes:

- EBADF (bad file descriptor)
- ENOENT (DSM function not supported by the card or incorrect firmware loaded)
- EINVAL (invalid argument)

**Comments** This function returns the state of a particular filter on the card. There are eight filters in total.

It is important to note that the filter numbers supplied to this function directly match the filter numbers on the card, this is not necessarily the case when using the filter numbers in a virtual configuration, i.e. the virtual configuration filter numbers may not match the filter numbers on the card. The following example is erroneous, it assumes both the virtual configuration filter number and card filter number are the same.

```
const uint32_t filter = 1;

config_h = dagdsm_create_configuration(dagfd);
filter_h = dagdsm_get_filter(config_h, filter);

dagdsm_filter_enable_filter(filter_h, 1);

dagdsm_load_configuration(config_h);

/* the following assertion is not correct and may fail */
assert (dagdsm_is_filter_active(dagfd, filter) == 1);
```

#### dagdsm\_activate\_filter

Purpose Activates a DSM filter.

Declared In dagdsm.h

 $Parameters \rightarrow \texttt{dagfd}$ 

DAG file descriptor provided by dag\_open.

→ filter

The number of the physical filter on the card, filter numbers start at 0 and go through to 7.

 $\rightarrow$  activate

A non-zero value activates the filter, a zero value deactivates the filter.

**Returns** 0 if the filter was activated/deactivated and -1 if an error occurred. Use dagdsm\_get\_last\_error to retrieve the error code.

#### Possible error codes:

- EBADF (bad file descriptor)
- ENOENT (DSM function not supported by the card or incorrect firmware loaded)
- EINVAL (invalid argument)

**Comments** This function activates or deactivates a particular filter on the card. As with the dagdsm\_is\_filter\_active function, this function works directly with the filters on

the card, refer to the comments in section 3.1.8 for more information.

This function differs from <code>dagdsm\_enable\_filter</code> in that <code>dagdsm\_enable\_filter</code> enables a virtual filter in the configuration, it doesn't directly change hardware settings. The two functions should not be intermixed.

Deactivated filters always supply an output of false to the lookup table, regardless of the contents or length of the packet being compared.

#### dagdsm\_load\_filter

Purpose Loads a filter directly to the card

Declared In dagdsm.h

Prototype int dagdsm\_load\_filter(int dagfd, uint32\_t filter, uint32\_t term\_depth, uint8\_t \* value, uint8\_t \* mask, uint32\_t size)

**Parameters** → dagfd

DAG file descriptor provided by dag\_open.

→ filter

The number of the filter.

→ term depth

The element (8-byte chunk) that the filter can early terminate on.

Array of comparand bytes that are loaded into the filter. This value can be NULL if the size argument is also 0.

Array of mask bytes that are loaded into the filter. This value can be NULL if the size argument is also 0.

→ size

The size of both the value and mask buffers in bytes.

**Returns** 0 if the filter was updated otherwise -1 for an error. Use dagdsm\_get\_last\_error to retrieve the error code.

Possible error codes:

- EBADF (bad file descriptor)
- ENOENT (DSM function not supported by the card or incorrect firmware loaded)
- EINVAL (invalid argument)

Comments As with the dagdsm\_activate\_filter and dagdsm\_is\_filter\_active functions, the filter argument refers to the hardware filter number not the virtual filter number specified in a virtual configuration.

> The term\_depth argument refers to the element that should have the early termination option set, refer to section 2.1.1 for more information. If all 64 bytes of the filter should be used, set  $term\_depth$  to the DSM\_NO\_EARLY constant.

> The zeroth byte of the value and mask array corresponds to the first byte of the packet record after the ERF header. If the size argument is less than the actual size of the filter in the firmware (64 bytes), the remaining bytes are padded with zeros in both the value and mask arrays.

Warning For Ethernet packets there are two bytes of padding immediately after the ERF header, the first two bytes of the filter are compared with these padding bytes.

Internally this function deactivates the filter before loading the new values, afterwards if the filter was previously activated it will be reactivated prior to the function returning.

Calling this function with a size of 0, will write zero values into all the mask and comparand bytes, effectively clearing the filter.

# **Chapter 3: DSM Virtual Configuration**

#### **Overview**

Functions contained in this section of the API provides the ability to create and maintain a virtual DSM configuration. Changes made to the virtual configuration will not be reflected on the card until either the <code>dagdsm\_load\_configuration</code> or <code>dagdsm\_do\_swap\_filter</code> functions are called.

# Configuration Loading

Because the process of loading the virtual configuration into the card is not instantaneous, packets that are received during this process may be misclassified or dropped. If misclassified or dropped packets are unacceptable, consider putting the DSM module in bypass mode while the configuration is being updated.

The following table illustrates the situations where incorrect or dropped packets could occur, the actual probability of either situation is dependant on the previous value of the filters in the DSM and the new values being loaded into them.

| Description                                                                                                    | Possible<br>Misclassified<br>Packets | Possible<br>Dropped<br>Packets |
|----------------------------------------------------------------------------------------------------|--------------------------------------|--------------------------------|
| First Configuration Load The first time a configuration is loaded into the card after boot-up (or after loading the Firmware).                                                                                 | Yes                                  | Yes                            |
| Changed Filter Configuration If one or more filters in the virtual configuration are changed and then the new configuration is download to the card.                                                           | Yes                                  | Yes                            |
| Changed Lookup Table (Expressions) Configuration If the lookup table has changed (by updating the partial and/or output stream expressions) and then the updated virtual connection is downloaded to the card. | No                                   | No                             |
| Hot-Swapping a Filter See below for a description of 'hot-swapping                                                                                                    | No                                   | No                             |

## Virtual Filter Hot-Swapping

Hot-swapping is the process where one of the filters is replaced by a new filter without any packets being misclassified or dropped. It works by reserving one of the filters in the card as a swap filter, when asked to hot-swap, the API loads the new filter values into the reserved filter and enables it, the lookup table is then updated to reflect the position of the new filter, this occurs atomically on a packet boundary thereby ensuring no misclassification, finally the old filter is disabled.

This process works on the assumption that the virtual configuration has been loaded into the DAG card prior to using the hot-swap functions.

The following code snippet demonstrates the process of hot-swapping, it assumes a virtual configuration has already been created and loaded into the card.

#### dagdsm\_create\_configuration

Purpose Creates a new blank virtual configuration.

Declared In dagdsm.h

Prototype DsmConfigH dagdsm\_create\_configuration (int dagfd)

**Parameters** → dagfd

DAG file descriptor provided by dag\_open.

**Returns** A handle to the new configuration or NULL to indicate an error. Use dagdsm\_get\_last\_error to retrieve the error code.

Possible error codes:

- EBADF (bad file descriptor)
- ENOENT (DSM function not supported by the card or incorrect firmware loaded)
- ENOMEM (memory allocation error)

**Comments** This function creates a new virtual configuration and returns a handle to it, more than one virtual configuration can be created per card.

The following is the default settings when a new configuration is created:

All filters are disabled.

- The layer 2 protocol of the filter is set to match the DAG card settings.
- The layer 3 protocol is set to IPv4 and all filter fields are cleared.
- Raw mode for the filters is disabled.
- The filter early termination option is set to DSM\_NO\_EARLYTERM.
- All partial and output stream expressions are empty (this will drop all packets).

The virtual configuration should be destroyed by calling dagdsm\_destroy\_configuration once you have finished with it.

#### dagdsm\_load\_configuration

Purpose Loads a virtual connection into the DAG card.

Declared In dagdsm.h

Prototype int dagdsm\_load\_configuration (DsmConfigH config\_h)

 $Parameters \rightarrow config_h$ 

Handle to a virtual configuration returned by

dagdsm\_create\_configuration.

**Returns** 0 if the configuration was loaded successifully, -1 is returned to indicate an error. Use dagdsm\_get\_last\_error to retrieve the error code.

Possible error codes:

- EINVAL (invalid argument)
- ENOMEM (memory allocation error)

**Comments** This function accepts a virtual configuration handle and loads the filters and lookup table from the virtual configuration into the card.

**Warning:** Because this process is not instantaneous packets received during the process may be misclassified or dropped, refer <u>Configuration</u> <u>Loading</u> earlier in this chapter for more information.

#### dagdsm\_destroy\_configuration

Purpose Destroys an existing virtual configuration.

Declared In dagdsm.h

Prototype int dagdsm\_destroy\_configuration (DsmConfigH config\_h)

 $\boldsymbol{Parameters} \ \rightarrow \ \texttt{config\_h}$ 

Handle to a virtual configuration returned by

dagdsm\_create\_configuration.

**Returns** 0 if the configuration was destroyed otherwise -1 is returned to indicate an error. Use dagdsm\_get\_last\_error to retrieve the error code.

Possible error codes:

• EINVAL (invalid argument)

**Comments** This function destroys a virtual configuration, this has no effect on the actual configuration loaded into the card. Once this function returns the virtual configuration handle should be discarded, continuing to use it will result in unpredictable behaviour.

#### dagdsm\_get\_filter

Purpose Returns a handle to a virtual filter.

Declared In dagdsm.h

Prototype int dagdsm\_get\_filter (DsmConfigH config\_h, uint32\_t filter)

Parameters → config\_h

Handle to a virtual configuration returned by

dagdsm\_create\_configuration.

 $\rightarrow$  filter

The number of the filter, this should be a value in the range of 0 to 6.

**Returns** A handle to the virtual filter, NULL is returned to indicate an error. Use dagdsm\_get\_last\_error to retrieve the error code.

Possible error codes:

• EINVAL (invalid argument)

**Comments** This function returns a handle to one of the seven virtual filters of a virtual configuration.

Warning: The filter number is not necessarily related to the actual filter number on the card as used in the <a href="mailto:dagdsm\_is\_filter\_active">dagdsm\_activate\_filter</a> and <a href="mailto:dagdsm\_load\_filter">dagdsm\_load\_filter</a> functions.

Version 2: August 2006

#### dagdsm\_is\_etherne

**Purpose** Indicates whether the virtual configuration is for Ethernet or not.

Declared In dagdsm.h

Prototype int dagdsm\_is\_ethernet (DsmConfigH config\_h)

 $\boldsymbol{Parameters} \ \rightarrow \ \texttt{config\_h}$ 

Handle to a virtual configuration returned by

 ${\tt dagdsm\_create\_configuration.}$ 

**Returns** 0 if the virtual configuration is not configured for Ethernet, 1 if Ethernet is configured and -1 if an error occurred. Call dagdsm\_get\_last\_error to retrieve the error code.

Possible error codes:

• EINVAL (invalid argument)

#### dagdsm\_is\_sonet

**Purpose** Indicates whether the virtual configuration is for sonet or not.

Declared In dagdsm.h

Prototype int dagdsm\_is\_sonet (DsmConfigH config\_h)

Parameters → config\_h

Handle to a virtual configuration returned by

dagdsm\_create\_configuration.

**Returns** 0 if the virtual configuration is not configured for SONET (PoS), 1 if Sonet (PoS) is configured and -1 if an error occurred. Call dagdsm\_get\_last\_error to retrieve the error code.

Possible error codes:

• EINVAL (invalid argument)

#### dagdsm\_get\_swap\_filter

**Purpose** Returns a handle to the virtual swap filter.

Declared In dagdsm.h

Prototype DsmFilterH dagdsm\_get\_swap\_filter (DsmConfigH config\_h)

Parameters → config\_h

Handle to a virtual configuration returned by

dagdsm\_create\_configuration.

**Returns** A handle to the virtual swap filter, NULL is returned to indicate an error. Use dagdsm\_get\_last\_error to retrieve the error code.

Possible error codes:

EINVAL (invalid argument)

Comments This function doesn't clear the swap filter, therefore it is recommended that the swap filter is explicitly cleared (using <code>dagdsm\_filter\_clear</code>) prior to setting any values.

#### dagdsm\_do\_swap\_filter

**Purpose** Swaps the specified filter on the card with the virtual swap filter.

Declared In dagdsm.h

Prototype int dagdsm\_do\_swap\_filter (DsmConfigH config\_h, uint32\_t filter)

Parameters → config\_h

Handle to a virtual configuration returned by

dagdsm\_create\_configuration.

→ filter

The number of the virtual filter to swap out, this argument should be in the range of 0 to 6.

**Returns** 0 is returned to indicate success, -1 is returned to indicate an error. Use dagdsm\_get\_last\_error to retrieve the error code.

Possible error codes:

- EINVAL (invalid argument)
- ENOMEM (memory allocation error)

Comments This function performs an atomic filter swap, the virtual swap filter should have been configured prior to performing the swap.

> This function assumes, but doesn't check, that the virtual configuration has already been downloaded to the card, unpredictable DSM behaviour will occur it the current virtual configuration hasn't been downloaded to the card.

Warning: The filter argument supplied to this function is the virtual configuration filter number and is not necessarily related to the actual filter number on the card as used in the dagdsm\_is\_filter\_active, dagdsm\_activate\_filter and dagdsm\_load\_filter functions.

#### dagdsm\_clear\_expressions

**Purpose** Destroys all partial expressions and resets the stream output expressions.

Declared In dagdsm.h

Prototype int dagdsm\_clear\_expressions (DsmConfigH config\_h)

Parameters → config\_h

Handle to a virtual configuration returned by

dagdsm\_create\_configuration.

**Returns** 0 is returned to indicate success, -1 is returned to indicate an error. Use dagdsm\_get\_last\_error to retrieve the error code.

Possible error codes:

• EINVAL (invalid argument)

**Comments** This function destroys all the partial expressions, any partial expression handles stored by the caller are no longer valid and should be discarded. Using partial expression handles after calling this function will result in unpredictable behaviour.

> All output expressions for the streams are cleared. Cleared or empty stream output expressions, result in all packets being dropped for that stream.

#### dagdsm\_create\_partial\_expr

Purpose Creates a new partial expression.

Declared In dagdsm.h

Prototype DsmPartialExpH dagdsm\_create\_partial\_expr (DsmConfigH config\_h)

Parameters → config\_h

Handle to a virtual configuration returned by

dagdsm\_create\_configuration.

**Returns** A handle to the new partial expression, NULL is returned to indicate an error. Use dagdsm\_get\_last\_error to retrieve the error code.

Possible error codes:

- EINVAL (invalid argument)
- ENOMEM (memory allocation error)

**Comments** The handle returned by this function can be past to any of the functions in the partial expression section.

Partial expressions exist until dagdsm\_clear\_expressions is called. If lots of partial expressions are continuously being created, consider calling dagdsm\_clear\_expressions periodically to reduce memory usage.

#### dagdsm\_get\_partial\_expr\_count

Purpose Returns the number of partial expressions currently created.

Declared In dagdsm.h

 $\label{lem:prototype} \textbf{Prototype} \ \, \texttt{int} \ \, \texttt{dagdsm\_get\_partial\_expr\_count} \ \, (\texttt{DsmConfigH} \ \, \texttt{config\_h})$ 

Parameters → config\_h

Handle to a virtual configuration returned by

dagdsm\_create\_configuration.

**Returns** A positive number is returned indicating the number of partial expressions, -1 is returned to indicate an error. Use dagdsm\_get\_last\_error to retrieve the error code.

Possible error codes:

• EINVAL (invalid argument)

Comments Returns the number of partial expressions created with

 ${\tt dagdsm\_create\_partial\_expr}$  since the last call to  ${\tt dagdsm\_clear\_expressions}$  .

#### dagdsm\_get\_partial\_expr

**Purpose** Returns a handle to a partial expression.

Declared In dagdsm.h

Prototype int dagdsm\_get\_partial\_expr (DsmConfigH config\_h, uint32\_t
 index)

Index)

Parameters → config\_h

Handle to a virtual configuration returned by

dagdsm create configuration.

 $\rightarrow$  index

The index of the partial expression to retreive.

**Returns** A handle to the partial expression at the given index, NULL is returned to indicate an error. Use dagdsm\_get\_last\_error to retrieve the error code.

Possible error codes:
 EINVAL (invalid argument)

Comments The order of the partial expressions is not guaranteed, the first partial expression created might not be the expression at index 0. To iterate over all partial expressions start at index 0 and iterate up to the number of partial expressions as returned by dagdsm\_get\_partial\_expr\_count.

#### dagdsm\_get\_output\_expr\_count

**Purpose** Returns the number of possible stream output expressions.

Declared In dagdsm.h

Prototype int dagdsm\_get\_output\_expr\_count (DsmConfigH config\_h)

Parameters → config\_h

Handle to a virtual configuration returned by

 ${\tt dagdsm\_create\_configuration.}$ 

**Returns** A positive number is returned indicating the number of possible output expressions, -1 is returned to indicate an error. Use dagdsm\_get\_last\_error to retrieve the error code.

Possible error codes:
 EINVAL (invalid argument)

Comments There is one output expression per stream, therefore the returned value is also the number of possible receive streams. This function is equivalent to dagdsm\_get\_filter\_stream\_count for a given DAG card.

This function returns the number of output expressions, however the actual expression numbers are even, therefore the following code snippet is incorrect:

```
count = dagdsm_get_output_expr_count(config_h);
for (i=0; i<count; i++)
expr_h = dagdsm_get_output_expr(i);
instead do:

count = dagdsm_get_output_expr_count(config_h);
for (i=0; i<count; i++)
expr_h = dagdsm_get_output_expr(i * 2);</pre>
```

#### dagdsm\_get\_output\_expr

Purpose Returns the handle to an output stream expression.

Declared In dagdsm.h

 $\boldsymbol{Parameters} \ \rightarrow \ \texttt{config\_h}$ 

Handle to a virtual configuration returned by

dagdsm\_create\_configuration.

→ rx stream

The stream number to get the output expression for, this refers to the receive streams therefore all stream numbers should even.

**Returns** A handle to the output expression for the given stream, NULL is returned to indicate an error. Use dagdsm\_get\_last\_error to retrieve the error code.

Possible error codes:

EINVAL (invalid argument)

**Comments** Stream output expressions are not created or destroyed they are valid while the virtual configuration is valid.

DAG card convention is that all receive streams have even numbers starting at 0 and all transmit streams have odd numbers starting at 1. The DSM API maintains that convention and stream 0 refers to the first receive stream and stream 2 refers to the second and so forth. Therefore it is an error to supply an odd number for the rx\_stream argument.

### **Chapter4: DSM Virtual Filter Configuration**

#### **Overview**

The functions contained in this section are used to construct the virtual filters for loading into to the DAG card. Internally the library maintains the type of packets expected by each filter, for example Ethernet frames encapsulating IPv4/TCP packets. The type of the packet can be user defined down to the layer 2 protocol which is defined by the DAG card.

It is important to note that although specific fields of a packet can be specified in a filter, they may not correspond to the actual fields in the packet. This is because the API makes assumptions about where data fields are located inside the packet, these assumptions may be incorrect if things like IP options or MPLS shims are present, offsetting the location of the fields inside the packet.

#### **Raw Mode**

Each filter can be put in raw mode, this enables the caller to specify a raw array or comparands and masks to be loaded into the filter. The zeroth entry of the user supplied raw arrays correspond to the zeroth byte of the filter, this is compared against the first byte of a packet record after the ERF header.

# **Types**

Layer 2 Protocol As mentioned above the layer 2 protocol is defined by the actual DAG card that is being configured, therefore it cannot be changed. The layer 2 protocol type can be queried by calling dagdsm\_is\_ethernet or dagdsm\_is\_sonet. The following table illustrates which functions are available for which layer 2 protocol modes.

| Function                          | Layer 2 Protocol Type |          |  |
|-----------------------------------|-----------------------|----------|--|
| T difetion                        | SONET (PoS)           | Ethernet |  |
| dagdsm_filter_set_hdlc_header     | •                     |          |  |
| dagdsm_filter_set_ethertype       |                       | •        |  |
| dagdsm_filter_set_mac_src_address |                       | •        |  |
| dagdsm_filter_set_mac_dst_address |                       | •        |  |
| dagdsm_filter_enable_vlan         |                       | •        |  |
| dagdsm_filter_set_vlan_id         |                       | •*       |  |

Note:\* only valid if the VLAN option has been enabled by calling dagdsm\_filter\_enable\_vlan

## **Types**

**Layer 3 Protocol** The layer 3 protocol type of the packet should be defined prior to setting any of the data fields contained within the actual protocol. For example it is an error to call dagdsm\_set\_ip\_source on a virtual filter without first calling dagdsm\_filter\_set\_layer3\_type with an IPv4 argument . By default when a virtual configuration is created all the filters are cleared and therefore no protocol types are defined (except the layer 2 protocol which is set by the DAG card).

> The following table demonstrates which functions can be called for a particular configuration of layer 3 & 4 types.

| Function                        | Layer 3 Protocol Type |     |      |  |
|---------------------------------|-----------------------|-----|------|--|
| T dilotton                      | IPv4                  |     |      |  |
| dagdsm_filter_set_ip_source     |                       | •   |      |  |
| dagdsm_filter_set_ip_dest       |                       | •   |      |  |
| dagdsm_filter_ip_fragment       |                       | •   |      |  |
| dagdsm_filter_set_ip_hdr_length |                       | •   |      |  |
| dagdsm_filter_set_ip_protocol   | •                     |     |      |  |
|                                 | TCP                   | UDP | ICMP |  |
| dagdsm_filter_set_src_port      | •                     | •   |      |  |
| dagdsm_filter_set_dst_port      | •                     | •   |      |  |
| dagdsm_filter_set_tcp_flags     | •                     |     |      |  |
| dagdsm_filter_set_icmp_code     |                       |     | •    |  |
| dagdsm_filter_set_icmp_type     |                       |     | •    |  |

The following example illustrates how a typical IPv4 filter would be constructed, error checking has been removed for brevity.

#### Configuring a Filter for IPv4/TCP

```
const uint32_t filter = 0;
DsmConfigH config_h;
DsmFilterH filter_h;
struct in_addr addr;
struct in_addr mask;
/* create the new configuration */
/* get a handle to the filter */
filter_h = dagdsm_get_filter (config_h, filter);
/* ensure raw mode is disabled */
dagdsm_filter_set_raw_mode (filter_h, 0);
/* clear the filter contents */
dagdsm_filter_clear (filter_h);
```

```
/* enable the filter */
dagdsm_filter_enable (filter_h, 1);

/* configure for IPv4 */
dagdsm_set_layer3_type (filter_h, kIPv4);

/* set a source and destination filter */
inet_aton("192.168.0.0", &addr);
inet_aton("255.255.0.0", &mask);
dagdsm_filter_set_ip_source(filter_h, &addr, &mask);

/* set the layer 4 type to TCP */
dagdsm_filter_set_ip_protocol(filter_h, IPPROTO_TCP);

/* set the destination TCP port to filter on */
dagdsm_filter_set_dst_port(80, 0xFFFF);
```

#### dagdsm\_filter\_clear

Purpose Clears the contents of a virtual filter.

Declared In dagdsm.h

Prototype int dagdsm\_filter\_clear (DsmFilterH filter\_h)

Parameters → filter\_h

Handle to a virtual filter returned by  $dagdsm\_get\_filter$  or  $dagdsm\_get\_swap\_filter$ .

**Returns** 0 if the filter was cleared, -1 is returned to indicate an error. Use dagdsm\_get\_last\_error to retrieve the error code.

Possible error codes:

EINVAL (invalid argument)

**Comments** When a filter is cleared the filter is modified in the following ways:

All filter fields are cleared (masks and values are set to zero)

- Layer 2 protocol type is unchanged.
- Layer 3 protocol type is set to kIPv4.
- Layer 4 protocol type is set to zero.
- Raw mode is disabled.
- The filter enabled/disabled state is unchanged.

A cleared filter is equivalent to the filter state when a virtual configuration is first created.

This function clears the layer 4 protocols/types, meaning that the functions to set the layer 4 data fields (TCP ports, ICMP types, etc) will return error codes.

#### dagdsm\_filter\_copy

Purpose Copies the contents of one virtual filter to another virtual filter.

Declared In dagdsm.h

Prototype int dagdsm\_filter\_copy (DsmFilterH dst\_filter\_h, DsmFilterH src\_filter\_h)

Parameters → dst\_filter\_h

Handle to a virtual filter returned by  ${\tt dagdsm\_get\_filter}$  or

dagdsm\_get\_swap\_filter, this is the destination filter that is copied over.

→ src\_filter\_h

Handle to a virtual filter returned by dagdsm\_get\_filter or dagdsm\_get\_swap\_filter, this is the source filter.

**Returns** 0 if the filter was copied otherwise -1 is returned to indicate an error. Use dagdsm\_get\_last\_error to retrieve the error code.

Possible error codes:

• EINVAL (invalid argument)

**Comments** This function copies all the filter fields and protocol types from one filter to another.

It is possible to copy virtual filters from two different virtual configurations, however both filters must have the same layer 2 type (either Sonet/PoS or Ethernet).

The filter enabled/disabled state and raw mode state are also copied by this function.

#### dagdsm filter get values

**Purpose** Copies the raw filter data to user supplied buffer.

Declared In dagdsm.h

Parameters → filter\_h

Handle to a virtual filter returned by dagdsm\_get\_filter or dagdsm\_get\_swap\_filter.

← value

Pointer to an array that will receive the comparand part of the filter.

 $\leftarrow$  mask

Pointer to an array that will receive the mask part of the filter.

 $\rightarrow$  max\_size

The maximum number of bytes that can be copied into both the value and mask arrays.

**Returns** A positive number indicating how many bytes were copied into both arrays, - 1 is returned to indicate an error. Use dagdsm\_get\_last\_error to retrieve the error code.

Possible error codes:

• EINVAL (invalid argument)

Comments This function copies all the filter values, up to the size of the filter or max\_size depending on which one has the smallest value. The bytes copied into the two arrays are the same as what would be downloaded to the card if dagdsm\_load\_configuration was called.

The following example simply shows what you would expect to read back. It is assumed that the virtual configuration is for a Sonet card configuration. Error checking has been removed for brevity.

```
DsmConfigH config_h;
DsmFilterH filter_h;
uint8_t values[4];
uint8_t mask[4];
/* initialise the virtual configuration and get a filter
handle*/
. . .
assert (dagdsm_is_sonet(config_h) == 1);
/* clear and set the hdlc header filter */
dagdsm_filter_clear (filter_h);
dagdsm_filter_set_hdlc_hdr (filter_h, 0xFF030021, 0xFFFF00FF);
/* read the filter data */
dagdsm_filter_get_values (filter_h, values, mask, 4);
/* check the comparand values are correct */
assert(values[0] == 0xFF);
assert(values[1] == 0x03);
assert(values[2] == 0x00);
assert(values[3] == 0x21);
/* check the mask values are correct */
assert(mask[0] == 0xFF);
assert (mask[1] == 0xFF);
assert (mask[2] == 0x00);
assert (mask[3] == 0xFF);
```

#### dagdsm\_filter\_enable

Purpose Enables/disables a virtual filter.

Declared In dagdsm.h

Prototype int dagdsm\_filter\_enable (DsmFilterH filter\_h, uint32\_t enable)

Parameters → filter\_h

Handle to a virtual filter returned by dagdsm\_get\_filter or dagdsm\_get\_swap\_filter.

→ enable

A non-zero value enables the filter, zero disables the filter.

**Returns** 0 if the virtual filter was enabled/disabled, -1 is returned to indicate an error.

Use dagdsm\_get\_last\_error to retrieve the error code.

Possible error codes:

EINVAL (invalid argument)

Comments This function does NOT enable or disable the filter on the actual card, it simply sets the state of the filter in the virtual configuration. The state will not be reflected on the DAG card until dagdsm\_load\_configuration is called.

Disabled filters can still be used in partial expressions, however their output will always be false.

Disabling a filter still allows you to modify any of the filter fields using the virtual filter functions contained in this section.

#### dagdsm\_filter\_set\_early\_term\_depth

Purpose Sets the first element that has the early termination option set.

Declared In dagdsm.h

Parameters → filter\_h

Handle to a virtual filter returned by  ${\tt dagdsm\_get\_filter}$  or

dagdsm\_get\_swap\_filter.

 $\rightarrow$  element

The element number to set the early termination option on, if no early termination is required set this parameter to DSM\_NO\_EARLYTERM.

**Returns** 0 if the early termination option was set, -1 is returned to indicate an error. Use dagdsm\_get\_last\_error to retrieve the error code.

Possible error codes:

• EINVAL (invalid argument)

**Comments** For a detailed description of the early termination option refer to <u>Packet Filters</u> earlier in this Guide.

If the element argument is larger than the last possible element in the filter, it is clipped to the last possible value.

#### dagdsm\_filter\_set\_raw\_mode

Purpose Sets or resets the raw mode of the filter.

Declared In dagdsm.h

Parameters → filter\_h

Handle to a virtual filter returned by dagdsm\_get\_filter or dagdsm\_get\_swap\_filter.

→ enable

A non-zero value enables raw mode and zero disables raw mode

**Returns** 0 if raw mode was set, -1 is returned to indicate an error. Use dagdsm\_get\_last\_error to retrieve the error code.

Possible error codes:

• EINVAL (invalid argument)

Comments When in raw mode the contents of the filter is set by the

dagdsm\_filter\_set\_raw\_filter function, this allows for custom filters to be created.

#### dagdsm\_filter\_get\_raw\_mode

**Purpose** Gets the status of raw mode for a filter.

Declared In dagdsm.h

Prototype int dagdsm\_filter\_get\_raw\_mode (DsmFilterH filter\_h)

 $\boldsymbol{Parameters} \ \rightarrow \ \texttt{filter\_h}$ 

Handle to a virtual filter returned by dagdsm\_get\_filter or dagdsm\_get\_swap\_filter.

**Returns** 1 if raw mode is set, 0 if not set and -1 is returned to indicate an error. Use dagdsm\_get\_last\_error to retrieve the error code.

Possible error codes:

• EINVAL (invalid argument)

#### dagdsm\_filter\_set\_raw\_filter

Purpose Sets the raw comparand and mask bytes of the virtual filter.

Declared In dagdsm.h

Prototype int dagdsm\_filter\_set\_raw\_bytes (DsmFilterH filter\_h, const uint8\_t \* value, const uint8\_t \* mask, uint32\_t size)

 $\boldsymbol{Parameters} \ \rightarrow \ \texttt{filter\_h}$ 

Handle to a virtual filter returned by dagdsm\_get\_filter or dagdsm\_get\_swap\_filter.

→ value

Array that contains the raw bytes to load into the comparand part of the filter. The array must contain at least size number of bytes.

→ mask

Array that contains the raw bytes to load into the mask part of the filter. The array must contain at least Size number of bytes.

→ size

The number of bytes in both the value and mask arrays that should be copied into the filter. Currently the maximum filter size is 64 bytes.

**Returns** 0 if the filter values were set otherwise -1 is returned to indicate an error. Use dagdsm\_get\_last\_error to retrieve the error code.

Possible error codes:

• EINVAL (invalid argument)

Comments This function will fail if raw mode hasn't been enabled (by calling dagdsm\_filter\_set\_raw\_mode).

If the  $\mathtt{size}$  argument is less than the actual size of the filter in firmware (64 bytes), the remaining bytes are padded with zeros in both the value and mask arrays. If the  $\mathtt{size}$  is larger than the actual size it is trimmed.

The zeroth byte of the value and mask arrays, when loaded into the DAG card, is compared against the first byte after the ERF header. For Ethernet frames the DAG card inserts two bytes of padding after the ERF record, refer to Appendix A for more information.

#### dagdsm\_filter\_enable\_vlan

Purpose Enables the VLAN option for filters on Ethernet cards.

Declared In dagdsm.h

Parameters → filter\_h

Handle to a virtual filter returned by dagdsm\_get\_filter or dagdsm\_get\_swap\_filter.

→ enabl**e** 

A non-zero value enables the  ${\tt VLAN}$  option, a zero value disables the  ${\tt VLAN}$  option.

**Returns** 0 if the filter was updated otherwise -1 is returned to indicate an error. Use dagdsm\_get\_last\_error to retrieve the error code.

#### Possible error codes:

EINVAL (invalid argument)

**Comments** This function will failed (with a EINVAL error code) if the DAG card is not configured for Ethernet.

This option is for IEEE 802.1Q tag-based VLAN only, the following diagram illustrates the VLAN format expected by the filter.

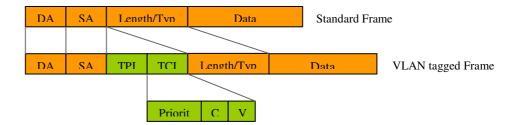

If VLAN is enabled the filter is adjusted to filter out Ethernet frames that have a length/type field of 0x8100 (this is the TPID field as per IEEE 802.1Q / 802.1P). All other data fields for the higher level protocols are automatically offset to the correct position.

If an Ethernet type/length filter field has been specified (by calling dagdsm\_filter\_set\_ethertype) it is offset by four bytes to immediately after the VLAN header.

#### dagdsm\_filter\_set\_vlan\_id

Purpose Sets the VLAN ID to filter on.

Declared In dagdsm.h

Parameters → filter\_h

Handle to a virtual filter returned by  $dagdsm\_get\_filter$  or  $dagdsm\_get\_swap\_filter$ .

→ id

The 12-bit VLAN ID to filter on.

→ mask

The 12-bit mask of the id.

**Returns** 0 if the filter values were set otherwise -1 is returned to indicate an error. Use dagdsm\_get\_last\_error to retrieve the error code.

Possible error codes:
 EINVAL (invalid argument)

**Comments** This function will fail with an EINVAL error code if the virtual configuration is not Ethernet with VLAN enabled.

The id and mask parameters should be in host byte order, internally the DSM API converts the value to network byte order.

#### dagdsm\_filter\_set\_ethertype

**Purpose** Sets the ethertype of the Ethernet frame to filter on.

Declared In dagdsm.h

Parameters → filter\_h

Handle to a virtual filter returned by dagdsm\_get\_filter or

 ${\tt dagdsm\_get\_swap\_filter.}$ 

 $\rightarrow$  ethertype

The Ethertype to filter on.

 $\rightarrow$  mask

The mask to use for the Ethertype.

**Returns** 0 if the filter values were set otherwise -1 is returned to indicate an error. Use dagdsm\_get\_last\_error to retrieve the error code.

• Possible error codes: EINVAL (invalid argument)

Comments This function will fail with an EINVAL error code if the virtual configuration is not configured for Ethernet. The Ethertype and mask parameters should be in host byte order, internally the DSM API converts the value to network byte order. This function doesn't have an effect on the type of the higher level protocol, for example calling this function with a Ethertype argument of 0x0800(the IPv4 protocol ethertype) is not equivalent to calling dagdsm\_filter\_set\_layer3\_type with the kIPv4 parameter.

#### dagdsm\_filter\_set\_mac\_src\_address

Purpose Sets the source MAC address in the Ethernet header to filter on.

Declared In dagdsm.h

Parameters → filter\_h

Handle to a virtual filter returned by dagdsm\_get\_filter or dagdsm\_get\_swap\_filter.

→ src

The source MAC address to filter on.

→ mask

The mask to use for the MAC address.

**Returns** 0 if the filter values were set otherwise -1 is returned to indicate an error. Use dagdsm\_get\_last\_error to retrieve the error code.

Possible error codes:

• EINVAL (invalid argument)

**Comments** This function will fail with an EINVAL error code if the virtual configuration is not configured for Ethernet.

The MAC addresses bytes should be in network byte order (from most significant to least significant), for example to set a MAC address filter of 12:××:56:78:×A:BC the following code should be used.

```
uint8_t addr[6] = { 0x12, 0x00, 0x56, 0x78, 0x0A, 0xBC };
uint8_t mask[6] = { 0xFF, 0x00, 0xFF, 0xFF, 0x0F, 0xFF };
dagdsm_filter_set_mac_src_address (filter_h, addr, mask);
```

#### dagdsm\_filter\_set\_mac\_dst\_address

**Purpose** Sets the destination MAC address in the Ethernet header to filter on.

Declared In dagdsm.h

Parameters → filter\_h

Handle to a virtual filter returned by dagdsm\_get\_filter or dagdsm\_get\_swap\_filter.

→ dst

The destination MAC address to filter on.

→ mask

The mask to use for the MAC address.

**Returns** 0 if the filter values were set otherwise -1 is returned to indicate an error. Use dagdsm\_get\_last\_error to retrieve the error code.

Possible error codes:

• EINVAL (invalid argument)

**Comments** This function will fail with an EINVAL error code if the virtual configuration is not configured for Ethernet.

Refer to the comments in previous section for more information on the usage of this function.

#### dagdsm\_filter\_set\_hdlc\_header

**Purpose** Sets the PoS HDLC/PPP 32-bit header to filter on.

Declared In dagdsm.h

Prototype int dagdsm\_filter\_set\_hdlc\_header (DsmFilterH filter\_h, uint32\_t
 hdlc\_hdr, uint32\_t mask)

Parameters → filter\_h

Handle to a virtual filter returned by dagdsm\_get\_filter or dagdsm\_get\_swap\_filter.

 $\rightarrow$  hdlc\_hdr

The 32-bit HDLC/PPP PoS header to filter on.

→ mask

The mask to use for HDLC/PPP header.

**Returns** 0 if the filter values were set otherwise -1 is returned to indicate an error. Use dagdsm\_get\_last\_error to retrieve the error code.

Possible error codes:

• EINVAL (invalid argument)

**Comments** This function will fail with an EINVAL error code if the virtual configuration is not configured for Sonet(PoS).

The hdlc\_hdr argument should be in host byte order, internally the DSM API converts the parameter in network byte order.

#### dagdsm\_filter\_set\_layer3\_type

**Purpose** Sets the layer 3 protocol type to filter on.

Declared In dagdsm.h

Parameters → filter\_h

Handle to a virtual filter returned by  $dagdsm\_get\_filter$  or  $dagdsm\_get\_swap\_filter$ .

→ t.vpe

The layer 3 protocol type to filter on, currently the only valid value is kIPv4.

**Returns** 0 if the filter values were set otherwise -1 is returned to indicate an error. Use dagdsm\_get\_last\_error to retrieve the error code.

Possible error codes:

EINVAL (invalid argument)

**Comments** This setting effects how the filter is constructed and how the higher level protocol data fields are used. Currently the only possible layer 3 protocol type is Internet Protocol version 4 (klPv4).

Setting the layer 3 type doesn't change the actual filter bits, it just allows the IPv4 fields to be set.

#### dagdsm\_filter\_set\_ip\_protocol

**Purpose** Sets the IP protocol to filter on.

Declared In dagdsm.h

Parameters → filter\_h

Handle to a virtual filter returned by  $dagdsm\_get\_filter$  or  $dagdsm\_get\_swap\_filter$ .

→ protocol

The 8-bit number that defines the IP protocol to filter on.

**Returns** 0 if the filter IP protocol were set otherwise -1 is returned to indicate an error.

Use dagdsm\_get\_last\_error to retrieve the error code.

Possible error codes:

• EINVAL (invalid argument)

**Comments** This function sets the protocol field of an IPv4 packet in the filter, there is no mask associated with this value so for a filter to hit on a packet, all eight bits of the protocol must match.

If the IP protocol number for either TCP(6), UDP(11) or ICMP(1) is specified in the protocol argument, additional protocol data fields can be configured, refer to table 3-3 for more information on possible function calls.

#### dagdsm\_filter\_set\_ip\_source

Purpose Sets the IPv4 source address to filter on.

Declared In dagdsm.h

Prototype int dagdsm\_filter\_set\_ip\_source (DsmFilterH filter\_h, struct in\_addr \*src, struct in\_addr \* mask)

Parameters → filter\_h

Handle to a virtual filter returned by dagdsm\_get\_filter or

```
{\tt dagdsm\_get\_swap\_filter.}
```

→ src

Source address value to filter on.

→ mask

Source address mask.

**Returns** 0 if the filter was updated otherwise -1 is returned to indicate an error. Use dagdsm\_get\_last\_error to retrieve the error code.

Possible error codes:

• EINVAL (invalid argument)

**Comments** This function updates the bits in the virtual filter to filter out packets with the correct source IP address.

In the following example, packets with an IP source address of 192.168. $\times$ . $\times$  (where  $\times$  refers to 'don't care' values) return a true output.

```
DsmFilterH filter_h;
struct in_addr addr;
struct in_addr mask;

/* create the new configuration and get a handle to the filter*/
...

/* set a source and destination filter */
addr.s_addr = inet_addr("192.168.0.0");
mask.s_addr = inet_addr("255.255.0.0");
dagdsm_filter_set_ip_source(filter_h, &addr, &mask);
```

#### dagdsm\_filter\_set\_ip\_dest

**Purpose** Sets the IPv4 destination address to filter on.

Declared In dagdsm.h

Prototype int dagdsm\_filter\_set\_ip\_dest (DsmFilterH filter\_h, struct in\_addr \*dst, struct in\_addr \* mask)

Parameters → filter\_h

Handle to a virtual filter returned by dagdsm\_get\_filter or dagdsm\_get\_swap\_filter.

→ dst

Destination address value to filter on.

→ mask

Destination address mask.

**Returns** 0 if the filter was updated otherwise -1 is returned to indicate an error. Use dagdsm\_get\_last\_error to retrieve the error code.

Possible error codes:

• EINVAL (invalid argument)

Comments See the comments in previous section for more information.

#### dagdsm\_filter\_set\_ip\_hdr\_length

**Purpose** Sets the IP header length to filter on.

Declared In dagdsm.h

Parameters → filter\_h

Handle to a virtual filter returned by  ${\tt dagdsm\_get\_filter}$  or  ${\tt dagdsm\_get\_swap\_filter}.$ 

→ ih]

The IP header length in 32-bit words to filter on, only the lower 4 bits of the value are used.

**Returns** 0 if the filter was updated, otherwise -1 is returned to indicate an error. Use dagdsm\_get\_last\_error to retrieve the error code.

Possible error codes:

EINVAL (invalid argument)

Comments This function updates the IP header length in the filter and adjusts any layer 4 filter fields to the correct offset. The minimum header length allowed is 5 words (40 bytes). There is no mask associated with this value so an exact value in the packet is required for a filter hit.

#### dagdsm\_filter\_ip\_fragment

Purpose Updates the filter to reject IPv4 fragments.

Declared In dagdsm.h

 $\boldsymbol{Parameters} \ \rightarrow \ \texttt{filter\_h}$ 

Handle to a virtual filter returned by  $dagdsm\_get\_filter$  or  $dagdsm\_get\_swap\_filter$ .

→ enable

A non-zero value will enable the IPv4 fragment rejection option in the filter. A zero value disables the option.

**Returns** 0 if the filter was updated otherwise -1 is returned to indicate an error. Use dagdsm\_get\_last\_error to retrieve the error code.

Possible error codes:

• EINVAL (invalid argument)

Comments This function adds an entry in the filter to return false for IPv4 packets that have either the More bit set in the flags or the Fragment Offset field is not 0 in the packet header.

The following is the equation describing the filter output if IP fragment filtering is enabled:

```
filter output = (NOT more) AND (fragment offset = 0 )
```

#### dagdsm\_filter\_set\_src\_port

**Purpose** Sets the source port to filter on for TCP and UDP filters.

Declared In dagdsm.h

Parameters → filter\_h

Handle to a virtual filter returned by  $dagdsm\_get\_filter$  or  $dagdsm\_get\_swap\_filter$ .

→ port

The port number to filter on, this value should NOT be converted to network byte order, internally the library maintains the correct byte ordering of values.

→ mask

The mask value to use for the port, as with the port argument the mask should be in host byte order.

**Returns** 0 if the filter was updated otherwise -1 is returned to indicate an error. Use dagdsm\_get\_last\_error to retrieve the error code.

Possible error codes:

EINVAL (invalid argument)

Comments If the filter hasn't been configured for TCP or UDP (by calling dagdsm\_filter\_set\_ip\_protocol with a protocol argument of either 6 (TCP) or 17 (UDP)) this function will fail with a EINVAL error code.

The port and mask parameters should be in host byte order, internally the DSM API converts the value to network byte order.

In the following code snippet, UDP packets with a source port address of 80 (HTTP) will result in a true filter output, all other packets will result in a false output. Error checking has been omitted for brevity.

```
dagdsm_filter_set_ip_protocol (filter_h, 17);
dagdsm_filter_set_src_port (filter_h, 80, 0xFFFF);
```

#### dagdsm\_filter\_set\_dst\_port

**Purpose** Sets the destination port to filter on for TCP and UDP filters.

Declared In dagdsm.h

Parameters → filter\_h

Handle to a virtual filter returned by dagdsm\_get\_filter or dagdsm\_get\_swap\_filter.

→ port

The port number to filter on, this value should not be converted to network byte order, internally the library maintains the correct byte ordering of values.

→ mask

The mask value to use for the port, as with the port argument the mask should be in host byte order.

**Returns** 0 if the filter was updated otherwise -1 is returned to indicate an error. Use dagdsm\_get\_last\_error to retrieve the error code.

Possible error codes:

• EINVAL (invalid argument)

Comments If the filter hasn't been configured for TCP or UDP (by calling dagdsm\_filter\_set\_ip\_protocol with a protocol argument of either 6 (TCP) or 17 (UDP)) this function will fail with an EINVAL error code.

The port and mask parameters should be in host byte order, internally the DSM API converts the value to network byte order.

Refer to the comments in previous section for more information.

#### dagdsm\_filter\_set\_tcp\_flags

Purpose Sets the TCP flags to filter on.

Declared In dagdsm.h

Parameters → filter\_h

Handle to a virtual filter returned by  $dagdsm\_get\_filter$  or

dagdsm\_get\_swap\_filter.

→ flags

The flags to filter on, only the lower 6 bits of the value are used.

→ mask

The mask to apply to the flags, only the lower 6 bits of the mask are used.

**Returns** 0 if the filter was updated, otherwise -1 is returned to indicate an error. Use dagdsm\_get\_last\_error to retrieve the error code.

Possible error codes:

EINVAL (invalid argument)

Comments If the filter hasn't been configured for TCP (by calling

 ${\tt dagdsm\_filter\_set\_ip\_protocol}$  with a protocol parameter of 6 (TCP) ) this function will fail with an EINVAL error code.

In the following example all IPv4/TCP packets that have the RST (reset connection) and PSH (push function) TCP flags set, will result in a true filter output, all other packets will result in a false filter output. Error checking has been omitted for brevity.

Version 2: August 2006

```
dagdsm_filter_set_ip_protocol (filter_h, 6);
dagdsm_filter_set_tcp_flags (filter_h, 0x0C, 0x0C);
```

#### dagdsm\_filter\_set\_icmp\_code

Purpose Sets the ICMP code to filter on.

Declared In dagdsm.h

Parameters → filter\_h

Handle to a virtual filter returned by dagdsm\_get\_filter or

dagdsm\_get\_swap\_filter.

→ code

The ICMP code to filter on.

→ mask

The mask to apply to the code.

**Returns** 0 if the filter was updated, otherwise -1 is returned to indicate an error. Use dagdsm\_get\_last\_error to retrieve the error code.

Possible error codes:

• EINVAL (invalid argument)

#### Comments If the filter hasn't been configured for ICMP (by calling

dagdsm\_filter\_set\_ip\_protocol, with a protocol parameter of 1 (ICMP) ) this function will fail with a EINVAL error code.

In the following example all IPv4/ICMP packets that have a code of 0x12, will result in a true filter output, all other packets will result in a false filter output. Error checking has been omitted for brevity.

```
dagdsm_filter_set_ip_protocol (filter_h, 1);
dagdsm_filter_set_tcp_flags (filter_h, 0x12, 0xFF);
```

#### dagdsm\_filter\_set\_icmp\_type

Purpose Sets the ICMP type to filter on.

Declared In dagdsm.h

Parameters → filter\_h

Handle to a virtual filter returned by dagdsm\_get\_filter or

dagdsm\_get\_swap\_filter.

→ type

The ICMP type to filter on.

→ mask

The mask to apply to the type.

**Returns** 0 if the filter was updated, otherwise -1 is returned to indicate an error. Use dagdsm get last error to retrieve the error code.

Possible error codes:

• EINVAL (invalid argument)

#### Comments If the filter hasn't been configured for ICMP (by calling

 ${\tt dagdsm\_filter\_set\_ip\_protocol} \ with \ a \ protocol \ parameter \ of \ 1 \ (ICMP) \ )$  this function will fail with an EINVAL error code.

In the following example all IPv4/ICMP packets that are an echo request (type 8), will result in a true filter output, all other packets will produce a false filter output. Error checking has been omitted for brevity.

```
dagdsm_filter_set_ip_protocol (filter_h, 1);
dagdsm_filter_set_tcp_flags (filter_h, 8, 0xFF);
```

# **Chapter 5: Partial Expressions**

#### **Overview**

The functions contained in this section are used to construct logical partial expressions, the expressions are used to generate the lookup table in the DSM module. Partial expressions are constructed from one or more; filter outputs, load balancing algorithm outputs or physical port numbers, each of the values (or the inverse of the values) are OR'ed together to create the partial expression. The output of a partial expression is a boolean value. If a partial expression contains no parameters it will always return false.

It is not possible to create a partial expression that contains a parameter and the inverse of itself. For example if erroneously trying to create a partial expression with parameters of; *Filter0* and *not Filter0*, the following code might be used:

```
partial_h = dagdsm_create_partial_expr (config_h);
dagdsm_expr_set_filter (partial_h, 0, 0);
dagdsm_expr_set_filter (partial_h, 0, 1);
```

However the actual partial expression that is created will just have a single parameter of *not Filter0*, because that was the last value set for filter 0.

Below are example partial expressions and the source code required to construct them. Both examples assume a virtual configuration has been created. Error checking has been removed for brevity.

#### **Partial Expression Example 1**

```
output= Filter0 OR NOT Filter1
partial_h = dagdsm_create_partial_expr (config_h);
dagdsm_expr_set_filter (partial_h, 0, 0);
dagdsm_expr_set_filter (partial_h, 1, 1);
```

#### **Partial Expression Example 2**

```
output = Physical Port0 OR NOT Filter6 OR NOT Steering0 OR
Filter2
partial_h = dagdsm_create_partial_expr (config_h);
dagdsm_expr_set_interface (partial_h, 0, 0);
dagdsm_expr_set_filter (partial_h, 6, 1);
dagdsm_expr_set_hlb (partial_h, 0, 1);
dagdsm_expr_set_filter (partial_h, 2, 0);
```

#### dagdsm\_expr\_set\_filter

**Purpose** Sets the filter parameter in a partial expression.

Declared In dagdsm.h

Parameters → expr\_h

Handle to a partial expression returned by either

 $\verb|dagdsm_create_partial_expr| | \textbf{Or} | \verb|dagdsm_get_partial_expr|.$ 

→ filter

The virtual filter number to set in the expression.

→ invert

A non-zero value will invert the filter parameter in the expression, zero will not invert the parameter.

**Returns** 0 if the partial expression was updated otherwise -1 is returned to indicate an error. Use dagdsm\_get\_last\_error to retrieve the error code.

Possible error codes:

• EINVAL (invalid argument)

#### dagdsm\_expr\_set\_interface

**Purpose** Sets the physical interface(port) parameter in a partial expression.

Declared In dagdsm.h

Parameters → expr\_h

Handle to a partial expression returned by either

dagdsm\_create\_partial\_expr Or dagdsm\_get\_partial\_expr.

→ iface

The physical interface number to set in the partial expression.

→ invert

A non-zero value will invert the interface parameter in the expression, a zero value will not invert the parameter.

**Returns** 0 if the partial expression was updated otherwise -1 is returned to indicate an error. Use dagdsm\_get\_last\_error to retrieve the error code.

Possible error codes:

• EINVAL (invalid argument)

Comments This function sets the physical port or interface number to add to the partial expression. The physical interface is recorded by the DAG card when the packet first arrives at the card, interfaces are number 0 through to n-1 where n is the number of physical interfaces.

This function will fail (with an error code of EINVAL) if the iface argument is greater than the number of physical ports on the card.

#### dagdsm\_expr\_set\_hlb

Purpose Sets the load balancing (steering) parameter in a partial expression.

Declared In dagdsm.h

Parameters → expr\_h

Handle to a partial expression returned by either dagdsm\_create\_partial\_expr or dagdsm\_get\_partial\_expr.

→ hlb

The number of the load balancing algorithm to use as a parameter in the partial expression. The following constants are defined and can be used for this argument:

kCRCLoadBalAlgorithm kParityLoadBalAlgorithm.

→ invert

A non-zero value will invert the load balancing parameter in the expression, a zero value will not invert the parameter.

**Returns** 0 if the partial expression was updated otherwise -1 is returned to indicate an error. Use dagdsm\_get\_last\_error to retrieve the error code.

Possible error codes:

• EINVAL (invalid argument)

Comments This function sets the load balancing (steering) algorithms that will be used in a partial expression. Each algorithm will produce on average a 50:50 true/false output, given random packet data. Therefore these algorithms can be used in a partial expression to split packet records between two different receive streams.

#### dagdsm\_compute\_partial\_expression

**Purpose** Calculates the output of a partial expression given a complete set of input parameters.

Declared In dagdsm.h

Prototype int dagdsm\_compute\_partial\_expression (DsmPartialExpH expr\_h, uint32\_t filters, uint8\_t iface, uint32\_t hlb0, uint32\_t hlb1)

Parameters → expr\_h

#### Handle to a partial expression returned by either

dagdsm\_create\_partial\_expr Of dagdsm\_get\_partial\_expr.

→ filters

Bitmasked value that should contain the filters expected to hit, see the comments below for more information.

→ iface

The interface number to check against, only the lower 2 bits of this value are used.

 $\rightarrow hlh0$ 

A non-zero value to indicate the output of the CRC load balancing algorithm is true, a zero value indicates the output is false.

 $\rightarrow$  hlb1

A non-zero value to indicate the output of the parity load balancing algorithm is true, a zero value indicates the output is false.

**Returns** 0 if partial expression evaluates to a false output, 1 if the partial expression evaluates to a true output and -1 to indicate an error. Use dagdsm\_get\_last\_error to retrieve the error code.

Possible error codes:

EINVAL (invalid argument)

**Comments** This function computes the output of a given partial expression, based on the supplied parameters, this may be useful for checking partial expression logical, before downloading the configuration to the card.

> The filter parameter is a bit-masked value indicating the filter outputs to compare with the partial expression. The zeroth bit corresponds to filter 0, bit 1 corresponds to filter 1 and so on, a maximum of 7 bits can be set. For example if 0x00000045 was supplied as the filters argument, it would indicate that filters 0, 2 & 6 have produced a true output and all the other filters have produced a false output.

Partial expressions that have no parameters set always return a false output, regardless of the filters, interface and load balancing input parameters.

# **Chapter 6: Output Expressions**

#### **Overview**

Output expressions are constructed of one or more partial expressions (or the inverse of the partial expression) AND'ed together. A single output expression corresponds to a single receive stream, output expressions cannot be created or destroyed. To clear the contents of an output expression call dagdsm\_clear\_expressions.

As with the partial expressions, if an output expression has no partial expression parameters it will always output a false value.

It is possible to create an output expression that will never output a true value regardless of input parameters, the following example illustrates the situation.

```
partial expression 0 = filter 0
partial expression 1 = filter 0
output expression = partial expression 0 AND NOT partial
expression 1
```

The DSM API doesn't check for this situations, it is the user responsibility to correctly construct the output expressions.

Below are some example stream output expressions and the source code used to generate them. In each case, error checking has been removed for brevity.

```
output = expression0 AND expression1
DsmOutputExpH output_h;
DsmPartialExpH partial0_h;
DsmPartialExpH partial1_h;
output_h = dagdsm_get_output_expression (config_h, 0);
dagdsm_expr_add_partial_expr (output_h, partial0_h, 0);
dagdsm_expr_add_partial_expr (output_h, partial1_h, 0);
```

#### Stream Output Expression Example 2

```
output = expression0 AND NOT expression1 AND NOT expression2
DsmOutputExpH output_h;
DsmPartialExpH partial0_h;
DsmPartialExpH partial1_h;
DmsPartialExpH partial2_h;
output_h = dagdsm_get_output_expression (config_h, 0);
dagdsm_expr_add_partial_expr (output_h, partial0_h, 0);
dagdsm_expr_add_partial_expr (output_h, partial1_h, 1);
```

dagdsm\_expr\_add\_partial\_expr (output\_h, partial2\_h, 1);

#### dagdsm\_expr\_add\_partial\_expr

**Purpose** Adds a partial expression to the output expression.

Declared In dagdsm.h

Prototype int dagdsm\_expr\_set\_hlb (DsmOutputExpH expr\_h, DsmPartialExpH partial\_h, uint32\_t invert)

Parameters → output\_h

Handle to an output expression returned by dagdsm\_get\_output\_expression.

→ partial h

Handle to a partial expression returned by either

dagdsm\_create\_partial\_expr or dagdsm\_get\_partial\_expr.

→ invert

A non-zero value will invert the output of the partial expression, a zero value will not invert the partial expression output.

Returns 0 if the output expression was updated otherwise -1 is returned to indicate an error. Use dagdsm\_get\_last\_error to retrieve the error code.

> Possible error codes: EINVAL (invalid argument)

Comments This function appends a partial expression (or the inverse of a partial expression) onto the end of the output expression. The partial expression must belong to the same virtual configuration that holds the output expression, unpredictable behaviour will result if expressions are used across different virtual configurations.

> The invert argument allows for the output of the partial expression to be inverted prior to being AND'ed with the rest of the output expression.

#### dagdsm\_compute\_output\_expr\_value

Purpose Computes the output value of an output expression, given a fixed set of input parameters.

Declared In dagdsm.h

Prototype int dagdsm\_compute\_output\_expr\_value (DsmOutputExpH expr\_h, Duint32\_t filters, uint8\_t iface, uint32\_t hlb0, uint32\_t hlb1)

Parameters → expr\_h

Handle to an output expression returned by dagdsm\_get\_output\_expression.

Bit-masked value that should contain the filter outputs, one bit per filter, see the comments below for more information.

The interface number to check against, only the lower 2 bits of this value are used.

→ hlb0

A non-zero value to indicate the output of the CRC load balancing algorithm is true, a zero value indicates the output is false.

 $\rightarrow$  hlb1

A non-zero value to indicate the output of the parity load balancing algorithm is true, a zero value indicates the output is false.

**Returns** 0 if the stream output expression evaluates to a false output, 1 if the stream output expression evaluates to a true output and -1 to indicate an error. Use dagdsm\_get\_last\_error to retrieve the error code.

#### Possible error codes:

• EINVAL (invalid argument)

**Comments** This function computes the output of a given stream output expression, based on the supplied parameters, this may be useful for checking stream output expression logic, before downloading the configuration to the card.

The filter parameter is a bit-masked value indicating the filter outputs to compare with the partial expression. The zeroth bit corresponds to filter 0, bit 1 corresponds to filter 1 and so on, a maximum of 7 bits can be set. For example if  $0 \times 000000045$  was supplied as the filters argument, it would indicate that filters 0, 2 & 6 have a true output and all the other filters have a false output.

Stream output expressions that have no partial expression parameters, always return a false output regardless of the filters, interface and load balancing input parameters.

**Warning:** The output of this function is not necessarily the value that will be programmed into the lookup table on the card. This is because output stream expressions are priority ordered, meaning that if the same set of input parameters gives hits on more than one stream expression, the stream expression with the highest priority (lowest stream number) is programmed into the table.

### **Chapter 7: Counters**

#### **Overview**

The functions contained in this section are used to latch and clear all the counters and read back the latched values. The counters should be latched and cleared prior to reading the values.

#### dagdsm\_latch\_and\_clear\_counters

**Purpose** Latches and clears all the counters inside the card.

Declared In dagdsm.h

Prototype int dagdsm\_latch\_and\_clear\_counters (DsmConfigH config\_h)

Parameters → config\_h

Handle to a virtual configuration returned by

dagdsm\_create\_configuration.

**Returns** 0 if the counters were latched and cleared otherwise -1 to indicate an error. Use dagdsm\_get\_last\_error to retrieve the error code.

Possible error codes:

EINVAL (invalid argument)

Comments This function latches the counters inside the DAG card and copies the values into registers accessible from the API. When a counter is read the latched values are returned.

#### dagdsm read filter counter

**Purpose** Reads the contents of a latched filter counter.

Declared In dagdsm.h

Prototype int dagdsm\_read\_filter\_counter (DsmConfigH config\_h, DsmFilterH filter\_h, uint32\_t \*value\_p)

Parameters → config\_h

Handle to a virtual configuration returned by

dagdsm\_create\_configuration.

→ filter\_h

Handle to a virtual filter returned by dagdsm\_get\_filter or

dagdsm\_get\_swap\_filte r.

Pointer to a 32-bit variable that receives the latched filter count.

**Returns** 0 if the latched counter value was read otherwise -1 to indicate an error. Use dagdsm\_get\_last\_error to retrieve the error code.

#### Possible error codes:

EINVAL (invalid argument)

#### dagdsm\_read\_hlb\_counter

**Purpose** Reads the contents of a latched load balancing algorithm counter.

Declared In dagdsm.h

Prototype int dagdsm\_read\_hlb\_counter (DsmConfigH config\_h, uint32\_t
 \*hlb0\_p, uint32\_t \*hlb1\_p)

Parameters → config\_h

#### Handle to a virtual configuration returned by

dagdsm\_create\_configuration.

← hlb0 p

Pointer to a 32-bit variable that receives the latched CRC load balancing algorithm count. This is an optional output, pass NULL if this counter value is not required.

← hlb1\_p

Pointer to a 32-bit variable that receives the latched parity load balancing algorithm count. This is an optional output, pass NULL if this counter value is not required.

**Returns** 0 if the latched counter value was read otherwise -1 to indicate an error. Use dagdsm\_get\_last\_error to retrieve the error code.

#### Possible error codes:

• EINVAL (invalid argument)

#### dagdsm\_read\_drop\_counter

**Purpose** Reads the contents of the latched drop counter.

Declared In dagdsm.h

Parameters → config\_h

#### Handle to a virtual configuration returned by

 ${\tt dagdsm\_create\_configuration.}$ 

← value\_p

Pointer to a 32-bit variable that receives the latched drop count.

**Returns** 0 if the latched counter value was read otherwise -1 to indicate an error. Use dagdsm\_get\_last\_error to retrieve the error code.

#### Possible error codes:

• EINVAL (invalid argument)

#### dagdsm\_read\_stream\_counter

**Purpose** Reads the contents of the latched packet counter for a particular receive stream.

Declared In dagdsm.h

Parameters → config\_h

Handle to a virtual configuration returned by

dagdsm\_create\_configuration.

→ stream

The receive stream to read the packet count from.

← value\_p

Pointer to a 32-bit variable that receives the latched stream packet count.

**Returns** 0 if the latched counter value was read otherwise -1 to indicate an error. Use dagdsm\_get\_last\_error to retrieve the error code.

Possible error codes:

• EINVAL (invalid argument)

## **Chapter 8: Miscellaneous Functions**

#### **Overview**

This section contains functions that don't fit into one of the other logic sections.

#### dagdsm\_get\_last\_error

Purpose Reads the contents of the latched drop counter.

Declared In dagdsm.h

Prototype int dagdsm\_get\_last\_error (void)

Parameters none

**Returns** The last error code generated by one of the dagdsm\_ functions, refer to the function in question for possible error codes.

**Comments** When any of the dagdsm\_ functions are called, they internally reset the last error value to 0, therefore the last error code will not persist across multiple DSM function calls.

# Chapter 9: Troubleshooting

### Reporting Problems

If you have problems with a DAG card or Endace supplied software which you are unable to resolve, please contact Endace Customer Support at support@endace.com.

Supplying as much information as possible enables Endace Customer Support to be more effective in their response to you. The exact information available to you for troubleshooting and analysis may be limited by nature of the problem. However the following items will assist a quick resolution:

- DAG card[s] model and serial number.
- Host PC type and configuration.
- Host PC operating system version
- DAG software version package in use
- Any compiler errors or warnings when building DAG driver or tools
- For Linux and FreeBSD, messages generated when DAG device driver is loaded. These can be collected from command dmesg, or from log file /var/log/syslog.
- Output of daginf
- Firmware versions from dagrom -x.
- Physical layer status reported by: dagconfig
- Network link statistics reported by: dagconfig -si
- Extended link statistics reported by: dagconfig -ei
- Network link configuration from the router where available.
- Contents of any scripts in use.
- Complete output of session where error occurred including any error messages from DAG tools. The typescript Unix utility may be useful for recording this information.
- A small section of captured packet trace illustrating the problem.

# **Appendix A: ERF Record Format**

### Introduction

The following ERF record formats are generated by the DSM module, refer to the *EDM11-01 Endace Extensible Record Format* document for more detailed information.

Type 15 DSM Colored PoS HDLC Record

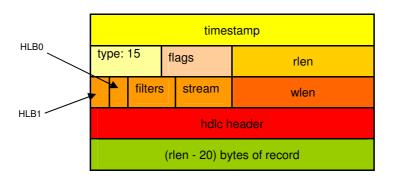

| Data Format | Size       | Description                                                                                                    |
|-------------|------------|----------------------------------------------------------------------------------------------------|
| timestamp   | 64 bits    | The time of arrival of the cell, an ERF 64-bit timestamp, described in more detail in the <i>EDM11-01</i> document.                            |
| type        | 8 bits     | This field contains an enumeration of the frame subtype. For DSM colored PoS records this value should be 15.                                  |
| flags       | 8 bits     | This byte is divided into 2 parts, the interface identifier, and a set of 1-bit flags.                                                         |
| rlen        | 16 bits    | Record length. Total length of the record transferred over PCI bus to storage.                                                                 |
| hlb1 & hlb0 | 1 bit each | Contains the output of each of the load balancing algorithms.  hlb0 = CRC algorithm output.  hlb1 = Parity algorithm output.                   |
| filters     | 8 bits     | Each bit represents an output from one of the filters. 1 indicates a true output, 0 indicates a false output. Filter 0 is bit 0 of this field. |
| stream      | 6 bits     | The target receive stream for the packet record.                                                                                               |
| wlen        | 16 bits    | Wire length. The length of the packet that was received from the line.                                                                         |
| hdlc header | 32 bits    | The 32-bit PoS frame HDLC header that was received from the line.                                                                              |

### Type 16 DSM Ethernet Colored Record

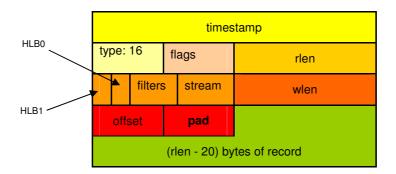

| Data Format | Size       | Description                                                                                                    |
|-------------|------------|----------------------------------------------------------------------------------------------------|
| timestamp   | 64 bits    | The time of arrival of the cell, an ERF 64-bit timestamp, described in more detail in the <i>EDM11-01</i> document.                            |
| Туре        | 8 bits     | This field contains an enumeration of the frame subtype. For DSM colored Etherent records this value should be 16.                             |
| flags       | 8 bits     | This byte is divided into 2 parts, the interface identifier, and a set of 1-bit flags.                                                         |
| rlen        | 16 bits    | Record length. Total length of the record transferred over PCI bus to storage.                                                                 |
| hlb1 & hlb0 | 1 bit each | Contains the output of each of the load balancing algorithms.  hlb0 = CRC algorithm output.  hlb1 = Parity algorithm output.                   |
| filters     | 8 bits     | Each bit represents an output from one of the filters. 1 indicates a true output, 0 indicates a false output. Filter 0 is bit 0 of this field. |
| stream      | 6 bits     | The target receive stream for the packet record.                                                                                               |
| wlen        | 16 bits    | Wire length. The length of the packet that was received on the line.                                                                           |
| offset      | 8 bits     | This field is currently not implemented, contents can be disregarded.                                                                          |
| pad         | 8 bits     | Padding byte so the Ethernet frame is aligned on a 16-bit boundary.                                                                            |

### **Version History**

The version history for this programming guide is shown below.

| Version | Date          | Reason                            |
|---------|---------------|-----------------------------------|
| 1       | February 2006 | First release                     |
| 2       | August 2006   | Support for DAG 8.2X and DAG 5.2X |
|         |               | Format and layout changes.        |